# The floatrow package\*

Olga Lapko Lapko.00g23.relcom.ru

## 2006/07/24

#### Abstract

This package was created like extension or addition of float package. The floatrow borrows core code from float<sup>1</sup> and rotfloat<sup>2</sup> packages, so you must not load these packages.

The float package has good mechanism for creation (and easy modification) of common layout for all floats without adding any repeated code in document; unfortunately it deals only with alone (plain) object—caption combinations.

Current package extends this mechanism and allows:

- to change width of float box;
- to set width for float box, which equals to the width of object;
- to put caption beside object;
- to put a few floats side by side on the row;
- to put footnotes inside float box (using minipage-like mode); and also put legend-like text;
- to create or modify special layout for each type of float and for different positioning of float and its components (two-column or rotated float).

The floatrow package is cooperated with caption package (version 3.0 and later). Also the floatrow package (like caption one) uses keyval package mechanism for layout settings.

I think I did my best to follow this idea and I hope that someone likes this idea: helps to maintain this idea anyway, or finds bugs and absurdities in this package or documentation.

Document terminology:

float could include object, caption, and foot material; float is created by
 figure or table environments (plain float), or in \floatbox command;
object tabular or graphics, as contents of table (figure) or figure (table)
 or other type of float;

caption text in \caption;

foot material explications, legends and/or footnotes inside *float* box (\footnote/\mpfootnotemark/\footnotetext, and \floatfoot macros).

<sup>\*</sup>This file has version number v0.1j, last revised 2006/07/24.

 $<sup>^1 {\</sup>sf float}$  package, version v1.3d dated 2001/11/08, © 1991-2000 Anselm Lingmau.

 $<sup>^2</sup>$ rotfloat package, version v<br/>1.2 dated 2004/01/04, © 1995–2004 Axel Sommerfeldt.

# Contents

| 1        | Intro                               | Introduction 1.1 Do not write that with floatrow package |                                                      |          |  |  |  |  |  |
|----------|-------------------------------------|----------------------------------------------------------|------------------------------------------------------|----------|--|--|--|--|--|
| <b>2</b> | Floor                               |                                                          | at Settings                                          | 7        |  |  |  |  |  |
| 4        | 2.1                                 |                                                          | etup Keys                                            | 9        |  |  |  |  |  |
|          | 2.1                                 | 2.1.1                                                    | Float Style                                          | 9        |  |  |  |  |  |
|          |                                     | 2.1.1 $2.1.2$                                            | Font settings                                        | 9        |  |  |  |  |  |
|          |                                     | 2.1.2 $2.1.3$                                            |                                                      |          |  |  |  |  |  |
|          |                                     | _                                                        | Position of Caption and of Other Elements            | 11       |  |  |  |  |  |
|          |                                     | 2.1.4 $2.1.5$                                            | Defining Float Foot Position (Legends and Footnotes) | 12       |  |  |  |  |  |
|          |                                     | 2.1.6                                                    | Defining Vertical Alignment                          | 12       |  |  |  |  |  |
|          |                                     | -                                                        | Facing Layout                                        | 13       |  |  |  |  |  |
|          |                                     | 2.1.7                                                    | Defining Float Margins and Object Settings           | 13       |  |  |  |  |  |
|          |                                     | 2.1.8                                                    | Defining Float Separators                            | 14       |  |  |  |  |  |
|          |                                     | 2.1.9                                                    | Defining Float Rules/Skips                           | 14       |  |  |  |  |  |
|          |                                     | 2.1.10                                                   | Defining Float Frames                                | 15       |  |  |  |  |  |
|          |                                     | 2.1.11                                                   | Defining Float Skips                                 | 15       |  |  |  |  |  |
|          |                                     | 2.1.12                                                   | Defining Float Footnote Rule's Style                 | 16       |  |  |  |  |  |
|          | 2.2                                 | 2.1.13                                                   | Loading Style for Fancy Boxes                        | 16       |  |  |  |  |  |
|          | 2.2                                 |                                                          | gs for One Float                                     | 16       |  |  |  |  |  |
|          | 2.3                                 |                                                          | ng of Previous Float Type Settings                   | 16<br>16 |  |  |  |  |  |
|          | 2.4 The Default Float Type Settings |                                                          |                                                      |          |  |  |  |  |  |
|          | 2.5                                 |                                                          | ng new options                                       | 17       |  |  |  |  |  |
|          |                                     | 2.5.1                                                    | Float Style                                          | 17       |  |  |  |  |  |
|          |                                     | 2.5.2                                                    | Defining Float Rules/Skips                           | 18       |  |  |  |  |  |
|          |                                     | 2.5.3                                                    | Float Object Justification                           | 18       |  |  |  |  |  |
|          |                                     | 2.5.4                                                    | Float Box Alignment (and Some Other Settings)        | 18       |  |  |  |  |  |
|          |                                     | 2.5.5                                                    | Defining Float Separators                            | 19       |  |  |  |  |  |
|          |                                     | 2.5.6                                                    | Float font                                           | 20       |  |  |  |  |  |
|          |                                     | 2.5.7                                                    | Defining Float Footnote Rule's Style                 | 20       |  |  |  |  |  |
| 3        | Crea                                | tion of                                                  | New Float Type                                       | 20       |  |  |  |  |  |
| 4        | Borr                                | owed c                                                   | ode                                                  | 21       |  |  |  |  |  |
|          | 4.1                                 | float Pa                                                 | ackage: Compatibility                                | 21       |  |  |  |  |  |
|          |                                     | 4.1.1                                                    | The User Interface—New Floats [float]                | 21       |  |  |  |  |  |
|          |                                     | 4.1.2                                                    | How macros from float package work in floatrow       | 23       |  |  |  |  |  |
|          |                                     | 4.1.3                                                    | Printing of Float List [float]                       | 23       |  |  |  |  |  |
|          |                                     | 4.1.4                                                    | The User Interface—[H] Placement Specifier [float]   | 24       |  |  |  |  |  |
|          |                                     | 4.1.5                                                    | The [H] Placement Specifier—Managing of Page Breaks  | 25       |  |  |  |  |  |
|          | 4.2                                 |                                                          | : Package                                            | 25       |  |  |  |  |  |
| 5        | Mac                                 | ros for                                                  | Building Floats                                      | 25       |  |  |  |  |  |
| 9        | 5.1                                 |                                                          | oatbox Macro                                         | 25       |  |  |  |  |  |
|          | 0.1                                 | 5.1.1                                                    | User Commands for Float Boxes                        | 28       |  |  |  |  |  |
|          | 5.2                                 | -                                                        | ng Float Row                                         | 28       |  |  |  |  |  |
|          | 5.2 $5.3$                           |                                                          | of Footnotes Inside Float Environment                | 30       |  |  |  |  |  |
|          | 0.0                                 | 5 3 1                                                    |                                                      | 30       |  |  |  |  |  |

|   | 5.4<br>5.5                                          | Fine Tuning of Vertical Spaces of Float                                                                                                    | 31                                                       |
|---|-----------------------------------------------------|----------------------------------------------------------------------------------------------------|----------------------------------------------------------|
| 6 | Style 6.1 6.2 6.3 6.4 6.5 6.6 6.7 6.8 6.9 6.10 6.11 | The caption Package The subfig Package The wrapfig Package The floatflt package The picins Package The rotating Package and sideways. Environment The Iscape Package and landscape Environment The listings Package The longtable Package The hyperref and hypcap Packages The Incompatibilities                                                                                                    | 32<br>32<br>33<br>36<br>36<br>36<br>40<br>40<br>40<br>40 |
| 7 | Limi                                                | itations                                                                                                    | <b>4</b> 1                                               |
| 8 | Ackı                                                | nowledgements                                                                                                    | 42                                                       |
| 9 | <b>App</b> 9.1                                      | Miscellaneous 9.1.1 Mixed Row 9.1.2 Usage of Captionsetup and Thisfloatsetup Inside Floatbox Stuff 9.1.3 Predefined Beside Caption Width 9.1.4 Predefined Beside Caption Width with The Rest Space for Object 9.1.5 Caption Beside with Centered Object 9.1.6 Width Definition for Beside Caption—Object Box in Float Row 9.1.7 Caption Above/Below Float and Caption Beside Float at The One Float Row 9.1.8 Photo-Album-like Layouts Sample files                                                                   | 44<br>44<br>46<br>46<br>47<br>48<br>48<br>51             |
|   |                                                     | of Figures                                                                                                    | 52                                                       |
|   | 2<br>3<br>4<br>5<br>6<br>7<br>8<br>9<br>10<br>11    | Beside caption ('one-column' width)  Left beside figure of simple row  Beside figure at the right side of simple figure row  Plain figure in MyBoxed style  The simple example of \floatbox  Beside caption  Beside figure I, "column" width  Beside figure II in floatrow, float box has the width of graphic  Beside figure III in floatrow, occupies the rest of row  A figure caption in raw LATEX  A figure caption in \floatbox in raw LATEX  Beside caption vertically top aligned with fancy Shadowbox layout | 25<br>25<br>29<br>29<br>32<br>32<br>34                   |

| 13               | Wrapped plain figure (wrapfig package)                                                   | 35              |
|------------------|------------------------------------------------------------------------------------------|-----------------|
| 14               | Wrapped figure in \ffigbox (wrapfig package)                                             | 35              |
| 15               | Wrapped figure inside floatingfigure environment (floatflt)                              | 36              |
| 16               | Wrapped figure (\parpic); \floatbox with \FBwidth option                                 | 36              |
| 17               | Figure inside sidewaysfigure environment                                                 | 38              |
| 18               | Beside figure I, top of object box                                                       | 43              |
| 19               | Beside figure II, bottom of object box                                                   | 43              |
| 20               | Beside figure III, center of object box                                                  | 43              |
| 21               | Beside figure IV                                                                         | 43              |
| 22               | Figure (Boxed style) beside table (vertical centering)                                   | 45              |
| 23               | Float box (\fcapsideleft) width of graphics                                              | 45              |
| 24               | Float box (\fcapsideright) width of rest float row space                                 | 45              |
| 25               | Beside caption, width equals to caption's text                                           | 46              |
| 27               | Plain figure                                                                             | 47              |
| 30               | Float box (\fcapside) with beside caption in float row width float with                  |                 |
|                  | caption below                                                                            | 49              |
| 31               | Float box (\ffigbox) width of rest float row space                                       | 49              |
| 32               | Float box (\ffigbox) width of rest float row space                                       | 49              |
| 33               | Float box with beside caption (\fcapside) in mirror float row width float                |                 |
|                  | with caption below                                                                       | 49              |
| 34               | Float box in photo-album-like layout: alone in left column                               | 50              |
| 35               | Float box in photo-album-like layout: upper float in right column                        | 50              |
| 36               | Lower float in right column                                                              | 50              |
| 37               | Float box in photo-album-like layout: upper float in left column $\ \ \ldots \ \ \ldots$ | 51              |
| 38               | Float box in photo-album-like layout: lower float in left column                         | 51              |
| 39               | Float box in photo-album-like layout: alone in right column                              | 51              |
|                  |                                                                                          |                 |
| T ict            | of Tables                                                                                |                 |
| LISU             | of Tables                                                                                |                 |
| 1                | A table with caption above                                                               | 5               |
| $\overset{1}{2}$ | Float layout styles                                                                      | 10              |
| 3                | Beside table I long header                                                               | 10              |
| 3<br>4           | 9                                                                                        | 11              |
|                  | Beside table II with top aligned caption                                                 | 23              |
| 5                | Pascal's triangle. This is a re-styled LATEX table                                       | $\frac{23}{27}$ |
| 6                | Simple tabular with caption above                                                        |                 |
| 7                | Table with additional foot material                                                      | 31              |
| 8                | A table caption in raw LATEX                                                             | 32              |
| 9                | A table caption in \floatbox in raw LATEX                                                | 32              |
| 10               | Two \subtable's (created with subfig package)                                            | 34              |
| 11               | Table beside Boxed-styled figure (vertical centering)                                    | 45              |

## 1 Introduction

One of the first macros of package, created for float contents, is a macro which builds contents of table environment with caption above. The width of caption equals to the width of contents, e.g. of tabular (see table 1).

```
\begin{table}
\ttabbox
    {\caption{A table ...}\label{...}}
    {\begin{tabular}...\end{tabular}}
\end{table}
```

| First data | Second data  | Third data |
|------------|--------------|------------|
| A          | В            | С          |
| D          | $\mathbf{E}$ | F          |

The pair of this command, which creates figures—\ffigbox—puts caption below contents and default width of caption equals to the width of main text. The default layout of \ffigbox is similar to plain figure environment; this macro will be useful for creation of beside floats (see example with figures 2 and 3)

The third macro—\fcapside (figure 1)—puts caption beside:

```
\begin{figure}
\fcapside
  {\caption[Beside caption]{Beside caption ...}\label{...}}
  {...}
\end{figure}
```

Figure 1. Beside caption (width of caption equals to the width of object) and more text and some more text and a bit more text and a little more text and a little peace of text to fill space

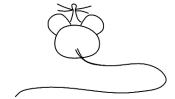

These three commands abbreviate \floatbox command, which creates float boxes (see section 5.1).

The floatrow environment allows to put floats side by side, like figures 2 and 3. By default floatrow creates necessary number of "columns" (usually two) where floats are placed:

```
\begin{figure}
\begin{floatrow}
\ffigbox
```

```
{...}{\caption{...}\label{...}}
\ffigbox
    {...}{\caption{...}\label{...}}
\end{floatrow}
\end{figure}
```

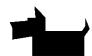

 ${\bf Figure~2.~~ Left~beside~figure~of~simple~row}$ 

= 800

**Figure 3.** Beside figure at the right side of simple figure row

Please note that inside floatrow you must use \ffigbox or \ttabbox macros for each float box. (See also sections 5.1 for more information about commands used in introduction and \floatbox command; and 5.2 about floatrow environment.)

## 1.1 Do not write that with floatrow package

The floatrow package creates some features or limitations of float layout building. If you'll write something like

```
\begin{figure}
\caption{A figure caption}
\centering \input{Mouse.picture}
\end{figure}
```

please do not expect that caption appears at the top of figure. If you want, e.g. to put figure captions above its contents, you must write in preamble \floatsetup[figure]{style=plaintop} (see also section 2.1 about \floatsetup mechanism).

Another example. If you put beside floats by following way:

```
\begin{figure}
\begin{minipage}{0.5\textwidth}
\centering \input{Mouse.picture}
\caption{A figure caption}
\end{minipage}
\begin{minipage}{0.5\textwidth}
\captionof{table}{A table caption}
\centering \begin{tabular}{cc} A & B \\ C & D \end{tabular}
\end{minipage}
\end{figure}
```

you also won't get expected result. Use floatrow, like in example with figures 2 and 3 to get correct result<sup>1</sup>.

 $<sup>^1\</sup>mathrm{See}$  also the page 44 about mixed float rows

# 2 Float Layout Settings

The idea of floatrow package is to avoid a lot of repeated code inside document for creation of desired layout for floats (which also lowers readability of document), and make layout modification easier if you ought to change book layout. In this case you could think only about *markup* of floats and their contents.

The easy modification of common layout of all float of for one type of float is possible because of the borrowed code from the float package, which allows to modify layout of float boxes as a whole.

The common layout and its modification for captions and special settings for each type of float supported by caption package, version 3.x.

The layout settings of floatrow package are built similarly to caption ones and use \floatsetup<sup>1</sup> mechanism which is analog to \captionsetup one<sup>2</sup>.

You may use layout settings stuff as floatrow option in \usepackage line.

```
\usepackage[\langle options \rangle] \{floatrow\}
```

You may write

\floatsetup

```
\usepackage[style=boxed,font=small]{floatrow}
```

The same result you get with

```
\floatsetup{style=boxed,font=small}
```

The lines above declare boxed style and \small font for float contents. These settings were loaded for all float types.

The \floatsetup command has following form:

```
\floatsetup[\langle float\ type \rangle] \{\langle options \rangle\}
```

For defining of a special style for float of one type use optional argument with name of necessary float type. The following command

```
\floatsetup[table]{style=Plaintop}
```

sets a special float style for tables (captions are placed above float objects; in the case of beside floats inside floatrow environment captions aligned by top line)<sup>3</sup>.

There are also special options of \floatsetup for settings for floats in different positioning: two-column floats (starred environment, like figure\*, you may also use, for example, for wide floats) rotated floats etc. The "strength" of options

<sup>&</sup>lt;sup>1</sup>Some key and option names were changed from version 0.1d, the reason was to arrange and make names more memorable, and, sometimes, reduction of their names (see section 10).

 $<sup>^2\</sup>mathrm{Look}$  also at  $\mathsf{caption}$  documentation (version 3.0 and later)

<sup>&</sup>lt;sup>3</sup>The keys, used in special settings for float of one type, are always "stronger" than synonym keys in common setting. In other words, if you want after example above to redefine float style for all floats with  $\frac{\text{style=}\langle option\rangle}{\text{style=}\langle option\rangle}$  you won't change tables—use  $\frac{\text{table}}{\text{style=}\langle option\rangle}$  again.

in the lists below decreases from previous item to next one (examples based on figure environment):

- Wide or two-column floats (e.g. figure\*, you may load special settings for starred environments even in one-column document):
  - \floatsetup[widefigure]—the "strongest" settings; if they absent, package uses settings from next item;
  - \floatsetup[widefloat]—these settings "stronger" than settings from next item (\floatsetup[figure]); if they absent, package uses settings from next item;
  - \floatsetup[figure]; if they absent, package uses settings from optional argument in \usepackage line or \floatsetup{...} command; if they absent—default package settings (see page 16);
- Wrapped floats (wrapfigure):
  - \floatsetup[wrapfigure];
  - \floatsetup[wrapfloat];
  - \floatsetup[figure];
- Rotated floats (in environments, like sidewaysfigure):
  - \floatsetup[rotfigure];
  - \floatsetup[rotfloat];
  - \floatsetup[figure];
- Wide rotated floats (sidewaysfigure\*)<sup>1</sup>:
  - \floatsetup[widerotfigure];
  - \floatsetup[widerotfloat];
  - \floatsetup[rotfigure];
  - $\floatsetup[rotfloat];$
  - \floatsetup[figure];
- Floats with beside captions:
  - \floatsetup[capbesidefigure];
  - \floatsetup[capbesidefloat];
  - setting of outer environments from previous items: sidewaysfigure\*,
     sidewaysfigure, and figure\*.

Please note, that usage of style= key (see beginning of next section) cancels settings for beside position of caption.

You can also create and change special settings for captions, using the same  $\langle float\ type \rangle$  options in \captionsetup stuff.

The next few sections describe keys of \floatsetup macro.

 $<sup>^{1}</sup> The settings for wide float (widefloat, widefigure) removed—use settings for widerotfloat and—here—widerotfigure$ 

## 2.1 Floatsetup Keys

#### 2.1.1 Float Style

style= The *float style* is specified by following way:

```
style = \langle float \ style \ name \rangle ,
```

the  $\langle float \ style \ name \rangle$  you may take from table 2.

The caption's ruled style is the only one from float package, which was predefined in caption package. To use it, write

\captionsetup[figure]{style=ruled}

#### 2.1.2 Font settings

Available font setting options:

```
scriptsize
              Very small size
footnotesize The size usually used for footnotes
small
              Small size
              Normal size
normalsize
              Large size
large
              Even larger size
Large
              Upright shape
up
              Italic shape
it
              Slanted shape
sl
              SMALL CAPS SHAPE
sc
              Medium series
md
bf
              Bold series
              Roman family
rm
              Sans Serif family
sf
tt
              Typewriter family
```

You may set font for float object like

font=small

or

font={small,sf}

footfont=

Defines font for legends or explications. This macro uses \captionsetup mechanism (because \floatfoot macro uses caption mechanism). By default the font size of float foot text equals to footnote text: footfont=footnotesize.

# Float layout styles

| Style                   | \floatsetup keys                                           | Description                                                                                                    |
|-------------------------|------------------------------------------------------------|----------------------------------------------------------------------------------------------------|
|                         |                                                            | Offered by floatrow package                                                                                                    |
| $\mathtt{plain}^a$      | $\langle none \rangle$                                     | Standard IATEX's layout                                                                                                    |
| $\mathtt{plaintop}^a$   | capposition=top                                            | The same as plain but puts caption at the top—analog of float package style. Cap-                                                                                                    |
| ${\tt Plaintop}^b$      | capposition=TOP                                            | italized form aligns captions above object by top line in floatrow environment                                                                                                    |
| ${f ruled}^a$           | capposition=top, precode=thickrule,                        | capposition=top, precode=thickrule, The first one emulates float package's co-named style. Capitalized form aligns cap-                                                                                                    |
|                         | <pre>midcode=rule,postcode=lowrule, heightadjust=all</pre> | tions above object by top line in floatrow environment                                                                                                    |
| Ruled                   | style=ruled, capposition=TOP                               |                                                                                                    |
| $\mathtt{poxed}^{ab}$   | captionskip=2pt,framestyle=fbox,                           | The first one emulates float package's style: object's width equals to \hsize or pre-                                                                                                    |
|                         | heightadjust=object,                                       | defined width of float box: frame climbs out to the right and left sides. In capitalized                                                                                                    |
|                         | framearound=object                                         | form frame fits the Nesize or medefined width width of chiert reduced to fit inside                                                                                                    |
| Boxed                   | style=boxed,framefit=yes                                   | From Hame two size of programmy when the object reduced to the manner of the manner of the size of programmy when the size of the manner of the size of the size |
| BOXED                   | framestyle=fbox,framefit=yes,                              | rame. Oppercase form draws frame which his to current Absize of predefined width,                                                                                                    |
|                         | heightadjust=all,framearound=all                           | but around full float: caption, object and foot material.                                                                                                    |
|                         | Offered by fr-                                             | Offered by fr-fancy package. They also need fancybox package.                                                                                                    |
| $\mathtt{shadowbox}^b$  | style=boxed,framestyle=shadowbox                           | The same as boxed, Boxed and BOXED consequently. The \footnoten frame changed to                                                                                                    |
| Shadowbox               | style=Boxed,framestyle=shadowbox                           | Shadowbox from fancybox package.                                                                                                    |
| SHADOWBOX               | style=BOXED,framestyle=shadowbox                           |                                                                                                    |
| $\mathtt{doublebox}^b$  | style=boxed,framestyle=doublebox                           | The same as boxed, Boxed and BOXED consequently. The \footnoten frame changed to                                                                                                    |
| Doublebox               | style=Boxed,framestyle=doublebox                           | \doublebox from fancybox package.                                                                                                    |
| DOUBLEBOX               | style=BOXED, framestyle=doublebox                          |                                                                                                    |
|                         | Addition                                                   | Additional float style. It also needs fancybox package.                                                                                                    |
| $\mathtt{wshadowbox}^b$ |                                                            | framestyle=wshadowbox   The same as boxed, Boxed and BOXED consequently. The \footnotentage frame changed to                                                                                                    |
| Wshadowbox              |                                                            | framestyle=wshadowbox   \u00bbwshadowbox, based on \shadowbox (but drops white shade from frame, or draws                                                                                                    |
| WSHADOWBOX              | style=BOXED,framestyle=wshadowbox                          | edges of "second copy") from fancybox package.                                                                                                    |

When there is set float style with frame around object of fitted to the text width (like Boxed, etc.), and \floatbox macro uses \FBwidth command as \langle width \rangle option, which sets box width equal to float object's width (see page 25), the width of all float other elements in this case enlarged to get width of framed object.

 $<sup>^{</sup>a}$ The styles analogous to float package style.  $^{b}$ During usage of these styles in floatrow environment you ought to enlarge space between floats, using key floatrowsep).

## 2.1.3 Position of Caption and of Other Elements

capposition=

Defines position of captions. It is similar to position= key in caption package, but it has two additional options<sup>1</sup>: TOP, if you prefer to align captions above objects, in the case of beside floats (in floatrow environment), by the top line; and beside to put caption beside object (this option could be more preferable in settings for one environment, see about \thisfloatsetup on the page 16):

| top | caption | above | object | (equals to | \captop | command); |
|-----|---------|-------|--------|------------|---------|-----------|
|-----|---------|-------|--------|------------|---------|-----------|

TOP caption above object and also aligned by top line in float row

(equals to \CAPTOP command). For example the Plaintop style is the variant of plaintop where used capposition=TOP settings,

see tables 3–4;

bottom caption below object (equals to \capbot command); beside caption beside object (equals to \capbeside command).

|                  | Data |    |  |
|------------------|------|----|--|
| Left Column Head | I    | II |  |
| First row        | 1    | 2  |  |
| Second row       | 3    | 4  |  |
| Third row        | 6    | 8  |  |
| Fourth row       | 10   | 16 |  |

Table 4
Beside table II with top aligned caption

| C 1 II 1    |   | Data | à   |
|-------------|---|------|-----|
| Column Head | I | II   | III |
| First row   | 1 | 2    | 1   |
| Second row  | 3 | 4    | 6   |
| Third row   | 6 | 8    | 28  |

Note. The option TOP uses \label—\ref mechanism, so to get necessary result with it you must run LATEX twice (when you make changes in contents which could change number of lines you get correct result also on the second run).

capbesideposition=

Defines position of beside captions: vertical and horizontal. For horizontal position there are defined four options:

inside caption is printed in binding side of page if twoside option

switched on in document class;

outside least popular option: caption printed in outer side of page if

twoside option switched on in document class.

<sup>&</sup>lt;sup>1</sup>The option auto isn't used by capposition=.

For vertical position there are defined three options

top caption aligned to the top of object;
bottom caption aligned to the bottom of object;
center caption aligned to the center of float contents.

You may define position of beside caption by following:

```
capbesideposition={top,outside}
```

capbesidewidth=

Defines width of beside caption (this option could be more preferable in settings for one environment, see about \thisfloatsetup on the page 16). You may set:

```
capbesidewidth=4cm .
```

If you'll write capbesidewidth=none or capbesidewidth=sidefill (this is default key setting), the width of caption will be counted by usual way, accordingly to float width (i.e. occupies the rest width of float box, see figure 6 on the page 28). This boolean key declares whether beside caption stays near framed object (capbesideframe=yes) in this case caption lines aligned by top or bottom of frame; otherwise caption lines will be aligned with top or bottom of framed object's contents (capbesideframe=no).

## capbesideframe=

## 2.1.4 Defining Float Foot Position (Legends and Footnotes)

#### footposition=

Defines position of \footnote's and \floatfoot's in float box with above/below captions.

default if caption above float object foot material is placed below float

object otherwise—below caption;

caption always placed below caption;

bottom always placed at the bottom of float box.

See examples in file frsampleO1.tex. In the case of caption beside float object, footnotes and foot text always placed below caption.

## 2.1.5 Defining Vertical Alignment

#### heightadjust=

Defines whether the common maximum height of objects or/and captions in floatrow will be used. It has following options

all adjust both caption and object heights (e.g. for styles Ruled and

BOXED);

caption adjust caption heights (e.g. for styles Plaintop); object adjust object heights (e.g. for styles Boxed);

You may define height adjustment even as followed:

heightadjust={caption,noobject}

valign= Defines vertical alignment of float objects in floatrow if heightadjust=all or heightadjust=object, or \floatbox stuff uses \langle height \rangle argument with value, which differs from the height of object. The options of this key analogous to vertical alignment option in minipage environment and \parbox command. Default option is c (centered vertical alignment).

t aligns objects by top line;
c aligns objects by center line;
b aligns objects by bottom line;

s stretches objects by full height (if it is possible).

#### 2.1.6 Facing Layout

facing= This key defines whether facing layout used for floats. This key works if twoside option switched on in document class.

## 2.1.7 Defining Float Margins and Object Settings

margins=

Defines margins of alone float boxes with captions above/below, of float boxes with beside captions, and of floatrow environments. It has following three predefined options:

centering float box centered;
raggedright float flushed to the left;
raggedleft float flushed to the right.

You may create your own alignment settings, see page 18.

objectset=
justification=

Defines justification of float object (float contents). Predefined options are similar to justification= key in \captionsetup.

justified Typesets the object text as a normal paragraph. (This is the

default.)
Each line of the object text will be centered.

centering Each line of the object text will be centered.raggedright Each line of the object text will be moved to the left margin.

RaggedRight Each line of the object text will be moved to the left margin, too. But this time the command \RaggedRight of the ragged2e package will be used to achieve this. This difference is that this time the

word breaking algorithm of T<sub>E</sub>X will work inside the object text.

raggedleft Each line of the object text will be moved to the right margin.

RaggedLeft Analogous to RaggedRight.

You may also create your own settings (see page 18)

floatwidth= You may use this key for redefinition of width of floats below. You may use

floatwidth=.6\hsize

or

floatwidth=7cm

This key could be useful in settings for one float environment (see about \thisfloatsetup on the page 16).

If you use option floatwidth=sidefill for objects with beside captions (in the case of key capbesidewidth= uses absolute value, like 4cm) the object (instead of caption) occupies the rest space of float box (see appendix, figure 26 on the page 47)

#### 2.1.8 Defining Float Separators

floatrowsep= Sets separation material between beside float boxes (defined by \floatbox macro

etc., see page 25) inside floatrow environment (see page 28).

capbesidesep= Sets separation material between object and beside caption.

Both key settings work similarly to labelsep= key from \captionsetup.

They use following predefined options:

columnsep horizontal skip = \columnsep;

 $\begin{array}{ll} \text{quad} & \text{horizontal skip} = 1\,\mathrm{em}; \\ \text{qquad} & \text{horizontal skip} = 2\,\mathrm{em}; \end{array}$ 

hfil horizontal skip = 1 fil (like \hfil); hfill horizontal skip = 1 fill (like \hfill);

none empty separator.

#### 2.1.9 Defining Float Rules/Skips

precode Defines skip, rule or other analogous code above float box.

rowprecode= Defines skip, rule or other analogous code above alone float box, or, in the case of beside floats inside floatrow environment, above float row (see page 43).

Defines skip, rule or other analogous code between caption above/below and float

midcode= Defines skip, rule or other analogous code between caption above/below an object.

object

postcode Defines skip, rule or other analogous code below float box.

rowpostcode= Defines skip, rule or other analogous code below alone float box, or, in the case of beside floats inside floatrow environment, below float row (see page 43).

For all these keys there are predefined following options (settings were taken from styles created in float package):

none absent code;

thickrule thick rule (.8pt) with 2pt vertical skip below—rule above float box

in ruled style;

rule rule of default thickness (.4pt), with 2pt vertical skips above and

below—middle rule in ruled style;

lowrule rule of default thickness (.4pt), with 2pt vertical skip above—rule

below float box in ruled style;

captionskip vertical skip equal to value, defined in captionskip= key.

You may create your own options, see page 18.

## 2.1.10 Defining Float Frames

framestyle= Defines type of frame; the floatrow package offers only one type of frame:

fbox Standard frame.

There are options for additional frames, offered by fr-fancy package, installed with floatrow:

colorbox colored frame, needs also color package; if not defined, there is used

\fbox;

 ${\tt doublebox} \qquad {\tt double \ frame, \ needs \ also \ fancybox \ package;}$ 

shadowbox frame with shadow, needs also fancybox package;

wshadowbox modified shadowbox frame (frame with "white shadow"), needs

also fancybox package;

framearound Declares element of float box to be framed:

something like:

object float object contents;

all full float box including object, caption, and any foot text.

framefit= Boolean which sets whether the *frame width* will be equal to current \hsize or predefined width of float box (framefit=yes), in this case object size reduced; or the frame climbs out in the left and right sides, and *width of object* has current \hsize or predefined width of float box (framefit=no).

frameset= The parameters for chosen frame; there are no options for this key, just write

frameset={\fboxrule1pt\fboxsep12pt}

colorframeset= Offered by fr-fancy package<sup>1</sup>: defines concrete color box (default is standard \fbox). In current version you may use only \fcolorbox as color box. You may define your color box like

colorframeset={\fcolorbox{white}{yellow}} .

## 2.1.11 Defining Float Skips

captionskip= Defines vertical space between caption and float object in case of midcode key defined as midcode=captionskip; or in case of usage of float styles (style= key) plain, plaintop or Plaintop:

captionskip=10pt .

footskip= Defines vertical space before foot material and footnotes.

footskip=4pt

or

footskip=\skip\footins .

 $<sup>^{1}\</sup>mathrm{Use}$  fancyboxes=yes option in \usepackage line.

## 2.1.12 Defining Float Footnote Rule's Style

footnoterule=

Defines type of footnote rule for footnotes inside float environment.

normal standard LATEX definition, used in minipage environments, the

width of it equals to 0.4 of current with of text (\columnwidth);

limited like previous one but max width of footnote rule equals to the

value defined by \frulemax command, like:

\newcommand\frulemax{1in}

fullsize rule to full current text width.

none Absent rule.

## 2.1.13 Loading Style for Fancy Boxes

fancyboxes=

This boolean key loads fr-fancy package. This key you may use only in optional argument in \usepackage line.

## 2.2 Settings for One Float

\thisfloatsetup

You may define some settings only for one float just before necessary environment. Command \thisfloatsetup could contain the same keys and options as in \floatsetup. It has only mandatory argument<sup>1</sup>.

## 2.3 Clearing of Previous Float Type Settings

\clearfloatsetup

If you want to get rid of parameters marked for an automatic use within a particular environment you can use the command<sup>2</sup>:

\clearfloatsetup $\{\langle Typ \rangle\}$ 

## 2.4 The Default Float Type Settings

The following keys and options are switched on when floatrow package loaded. They equal to plain style:

font=normalsize
footfont=footnotesize
capposition=bottom
capbesideposition=inside
capbesideframe=no
footposition=default
heightadjust=none
facing=no
margins=centering

<sup>&</sup>lt;sup>1</sup>The \thisfloatsetup defined as abbreviation of \floatsetup[tmpset] command.

<sup>&</sup>lt;sup>2</sup>See also documentation of caption package about \clearcaptionsetup command

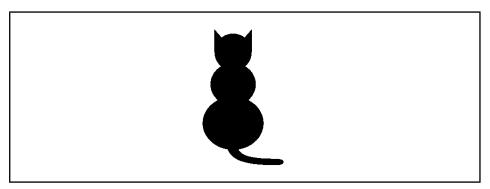

Figure 4. Plain figure in MyBoxed style

Much more, more and more and more and more and more and more and more text inside macro \floatfoot

objectset=centering floatrowsep=columnsep capbesidesep=columnsep precode=none rawprecode=none postcode=none rawpostcode=none midcode=captionskip captionskip=10pt

## 2.5 Defining new options

In the next few sections goes a small list of commands, which define key options for \floatsetup. The examples of option definitions were taken mainly from floatrow definitions.

#### 2.5.1 Float Style

\DeclareFloatStyle

Defines new float style. Example shows definition of new float style MyBoxed. The figures 4, and some others in current documentation show result.

```
\DeclareFloatStyle{MyBoxed}{style=Boxed,captionskip=5pt,
    frameset={\fboxrule1pt\fboxsep12pt}}
\floatsetup[figure]{style=MyBoxed}
```

The same result you get with:

\floatsetup[figure]{style=Boxed,captionskip=5pt,
frameset={\fboxsep12pt\fboxrule1pt}}

## 2.5.2 Defining Float Rules/Skips

\DeclareFloatVCode

This command defines the skip, rule or other analogous code above and below full float box and between caption above/below and object. The defined option you may use in rowprecode, precode, midcode, postcode, and rowpostcode keys.

## 2.5.3 Float Object Justification

\DeclareObjectSet

You may define justification for objectset= key like:

```
\DeclareObjectSet{centering}{\centering}
```

In option's definition you may try to include any regular commands which you need to put before each object contents in float environment<sup>1</sup>.

## 2.5.4 Float Box Alignment (and Some Other Settings)

\DeclareMarginSet

You may define box alignment for float box (margins= key) like:

```
\DeclareMarginSet{center}{%
  \setfloatmargins{\hfil}{\hfil}}
```

or like (see also sample files)

```
\DeclareMarginSet{outside}{%
  \setfloatmargins*{\hfil}{}}
```

Non-starred form of \setfloatmargins defines left and right margin.

```
\strut = \frac{\langle left\ margin \rangle}{\langle right\ margin \rangle}
```

Starred form, \setfloatmargins\*, defines facing layout: inside and outside margin.

```
\stfloatmargins*{\langle inside\ margin \rangle}{\langle outside\ margin \rangle}}
```

You may set even much more complex definition:

the \floatfacing defines following

```
\floatfacing{\langle odd\ page\ definition \rangle}{\langle even\ page\ definition \rangle}
```

This macro has also starred form \floatfacing\*, which you can use in key options for \captionsetup stuff.

<sup>&</sup>lt;sup>1</sup>You may also use key options declared by \DeclareCaptionJustification command of caption package as options for objectset= key.

The \setfloatmargins consists of three macros which set margins for three main variants of float positions:

\floatboxmargins sets left/right margins around alone float box; \floatrowmargins sets left/right margins around floatrow environment; \floatcapbesidemargins sets left/right margins around alone float box with beside caption.

The grammar for using three mentioned commands is similar to \setfloatmargins. The settings which use \floatfacing command work only in the case when key facing=yes used.

Notes. 1) The floatrow expands some settings of table layout to the longtable environment, so you may set \LTleft and \LTright parameters inside \setfloatmargins command. For example, centering option was defined like:

```
\DeclareMarginSet{centering}{\setfloatmargins{\hfill}{\hfill}}
\LTleft=\fill \LTright=\fill}
```

2) The font settings loaded in \floatsetup in longtable environment expand to captions. In this case, when you write something like

```
\floatsetup{font={sf,scriptsize,it}
```

or

or

```
\floatsetup[longtable]{font={sf,scriptsize,it}
```

for floats (or for [long]tables only), you must restore correct font size, family, and shape for caption contents and write:

```
\captionsetup{font={rm,small,up}
```

\captionsetup[longtable]{font={rm,small,up}

## 2.5.5 Defining Float Separators

\DeclareFloatSeparators

You may to define separator between float boxes, or float object and beside caption, for example:

```
\DeclareFloatSeparators{columnsep}{\hskip\columnsep}
```

or more complex, using color package, and \floatfacing macro (do not forget the facing=yes key):

You may use defined option by both floatrowsep= and capbesidesep= keys<sup>1</sup>.

 $<sup>^{1}\</sup>mathrm{You}$  may use key options declared by  $\ensuremath{\mathtt{DeclareCaptionLabelSeparator}}$  command.

#### 2.5.6 Float font

\DeclareFloatFont

With this macro you may define new option for font (font= key) of float contents. This macro works like \DeclareCaptionFont in caption package. (You may also use key options declared by \DeclareCaptionFont command.)

#### 2.5.7 Defining Float Footnote Rule's Style

\DeclareFloatFootnoterule

You may define new footnoterule (footnoterule= key) like:

```
\DeclareFloatFootnoterule{fullsize}{%
  \kern-3\p0
  \hrule \0width\hsize\kern 2.6\p0}
```

Remember, that summary vertical height for footnote rule must be equal to 0pt.

# 3 Creation of New Float Type

\DeclareNewFloatType

For creation of new float type there was created \DeclareNewFloatType command which also uses  $\langle key \rangle = \langle value \rangle$  mechanism:

```
\DeclareNewFloatType{\langle type \rangle} {\langle options \rangle}
```

The  $\langle type \rangle$  argument includes the new float environment name.

The  $\langle options \rangle$  could include following keys:

placement=

The option of this key could have any combination of letters t, b, h, and p, which define placement of current float type on the page in the case float environment has no any option argument. (As default is declared placement=tbp.)

name= Defines the name of environment in the caption label. (As default for caption label is declared the name of environment.)

fileext= Defines the file extension from which gathered list of floats. (As default, captions are gathered in lox-file).

within= Declares the section head of document, by which current float resets its numbering to zero. If this key absent, float increases during whole documentation.

relatedcapstyle=

In float package the non-starred \newfloat/\restylefloat macros attach related caption style for float styles (see section 4.1). If you use \DeclareNewFloatType mechanism and exists (you created it by \captionsetup) co-named, i.e. related, caption style you may attach this style with key relatedcapstyle=yes.

The \DeclareNewFloatType was used for defining of Example environment (see page 22). It consists of following code:

```
\DeclareNewFloatType{Example}%
    {placement=t,within=section,fileext=lox}
```

## 4 Borrowed code

## 4.1 **float** Package: Compatibility

The floatrow package includes some macros of float (version v1.3d, dated 2001/11/08) with necessary modifications. In the case of loaded float package before floatrow you'll get error message.

Note. In the case of some packages could call float package<sup>1</sup> the floatrow package loads code which emulates already loaded float package v1.3, so next requests for float are ignored. This will help to avoid strange error messages in the case of these packages loaded after floatrow. Please note that packages, which load float must be loaded after floatrow.

I hope that old documents could work with floatrow. The first limitation or feature is—if you didn't use any \restylefloat command—all figures and tables appear in plain float style with bottomed captions. Another limitation—you ought to put all \newfloat and \floatstyle and \restylefloat commands in preamble, before \begin{document}. The commands \restylefloat, \newfloat and \floatstyle are obsolete but supported<sup>2</sup>. See also section 4.1.2 about translation of these commands into \floatsetup command.

Sections, signed with "[float]" were borrowed from float's documentation.

## 4.1.1 The User Interface—New Floats [float]

\newfloat

The most important command in float is the \newfloat command<sup>3</sup>. It is patterned on \newtheorem. The \newfloat command takes three required and one optional argument; it is of the form

 $\mbox{\ensuremath{\mbox{\sc hewfloat}\{\langle type\rangle\}\{\langle placement\rangle\}\{\langle ext\rangle\}[\langle within\rangle]}$ 

- {\langle type \rangle} is the 'type' of the new class of floats, like program or algorithm. After the appropriate \newfloat, commands like \begin{program} or \end{algorithm\*} will be available.
- {\langle placement \rangle} gives the default placement parameters for this class of floats. The placement parameters are the same as in standard LaTeX, i.e., t, b, p and h for 'top', 'bottom', 'page' and 'here', respectively.
- $\{\langle ext \rangle\}$  When LATEX writes the captions to an auxiliary file for the list of figures (or whatever), it'll use the job name followed by  $\{\langle ext \rangle\}$  as a file name.
- $[\langle within \rangle]$  Finally, the optional argument  $\langle within \rangle$  determines whether floats of this class will be numbered within some sectional unit of the document. For example, if  $[\langle within \rangle] = \text{chapter}$ , the floats will be numbered within

<sup>&</sup>lt;sup>1</sup>I'm aware about algorithm package.

<sup>&</sup>lt;sup>2</sup>The better way is to use \floatsetup macros. The floatrow package supports obsolete macros but there is no guarantee.

<sup>&</sup>lt;sup>3</sup>It doubles the \DeclareNewFloatType command.

**Program 4.1** The first program. This hasn't got anything to do with the package but is included as an example. Note the ruled float style.

#include <stdio.h>

}

chapters. (In standard IATEX, this happens with figures and tables in the report and book document styles.) As an example, Program 4.1 was created by a command sequence similar to that shown in the following Example<sup>1</sup>.

Floatrow note. There is also created a \newfloat\* pair, which works similar to \restylefloat\* command (see below).

```
\floatstyle{ruled}
\newfloat{Program}{tbp}{lop}[section]
... loads o' stuff ...
\begin{Program}
\begin{verbatim}
... program text ...
\end{verbatim}
\caption{... caption ...}
\end{Program}
```

**Example 4.1.** This is another silly floating Example. Except that this one doesn't actually float because it uses the [H] optional parameter to appear Here. (Gotcha.)

\floatstyle

The \floatstyle command sets a default float style. This float style will be used for all the floats that are subsequently defined using \newfloat, until another \floatstyle command appears. The \floatstyle command takes one argument, the name of a float style. For instance, \floatstyle{ruled}. Specifying a string that does not name a valid float style is an error.

\floatname

The \floatname command lets you define the *float name* that LATEX uses in the caption of a float, i.e., 'Figure' for a figure and so on. For example, \floatname{program}{Program}. The \newfloat command sets the float name to its argument  $\langle type \rangle$  if no other name has been specified before.

\floatplacement

The \floatplacement command resets the default placement specifier of a class of floats. E.g., \floatplacement{figure}{tp}.

\restylefloat

The \restylefloat command is necessary to change styles for the standard

 $<sup>^{1}\</sup>mathbf{Settings} \ \mathbf{for} \ \mathbf{Example} \ \mathbf{float} \ \mathbf{environment} \ \mathbf{were} \ \mathbf{created} \ \mathbf{by} \ \mathbf{\backslash DeclareNewFloatType} \ \mathbf{macro} \ \mathbf{stuff}.$ 

| n | $\binom{n}{0}$ | $\binom{n}{1}$ | $\binom{n}{2}$ | $\binom{n}{3}$ | $\binom{n}{4}$ | $\binom{n}{5}$ | $\binom{n}{6}$ | $\binom{n}{7}$ |
|---|----------------|----------------|----------------|----------------|----------------|----------------|----------------|----------------|
| 0 | 1              |                |                |                |                |                |                |                |
| 1 | 1              | 1              |                |                |                |                |                |                |
| 2 | 1              | 2              | 1              |                |                |                |                |                |
| 3 | 1              | 3              | 3              | 1              |                |                |                |                |
| 4 | 1              | 4              | 6              | 4              | 1              |                |                |                |
| 5 | 1              | 5              | 10             | 10             | 5              | 1              |                |                |
| 6 | 1              | 6              | 15             | 20             | 15             | 6              | 1              |                |
| 7 | 1              | 7              | 21             | 35             | 35             | 21             | 7              | 1              |
|   | 1              |                |                |                |                |                |                |                |

Table 5: Pascal's triangle. This is a re-styled LATEX table.

float types figure and table. Since these aren't usually defined via \newfloat, they don't have a style associated with them. Thus you have to say, for example,

```
\floatstyle{ruled} \restylefloat{table}
```

to have tables come out ruled. The command also lets you change style for floats that you define via \newfloat, although this is, typographically speaking, not a good idea. See table 5 for an example<sup>1</sup>. There is a \restylefloat\* command which will restyle an existing float type but will keep the new float style from taking over the \caption command. In this case the user is responsible for handling their own captions.

#### 4.1.2 How macros from float package work in floatrow

The combination of  $\{style\}$  and any of  $\{float\}$  or  $\{float\}$  commands in floatrow package set float layout in the way:

$$\frac{\langle float \rangle}{\langle style = \langle style \rangle}$$

Please note that co-named keys from  $\lceil (float) \rceil \{...\}$  will overwrite the  $\lceil floatsetup \{...\}$  settings. That means that if you set float layout with these obsolete commands, the next layout tuning you ought to do with  $\lceil floatsetup \lceil float \rceil \} \{...\}$  stuff only.

#### 4.1.3 Printing of Float List [float]

\listof The \listof command produces a list of all the floats of a given class. Its syntax is \listof{\langle type \rangle} {\langle title \rangle}

 $\langle type \rangle$  is the float type given in the \newfloat command.  $\langle title \rangle$  is used for the

<sup>&</sup>lt;sup>1</sup>The float package created special caption style with bold label for boxed style. Please note that plain and boxed float styles have not any special settings in caption 3.x package. To emulate boxed style from float documentation there were: cleared all special caption settings for tables, and restored default colon separator after label.

title of the list as well as the headings if the current page style includes them. Otherwise, the \listof command is analogous to the built-in LATEX commands \listoffigures and \listoftables.

## 4.1.4 The User Interface—[H] Placement Specifier [float]

Many people find LATEX's float placement specifiers too restrictive. A Commonly Uttered Complaint (CUC) calls for a way to place a float exactly at the spot where it occurs in the input file, i.e., to *not* have it float at all. It seems that the [h] specifier should do that, but in fact it only suggests to LATEX something along the lines of "put the float here if it's OK with you". As it turns out, LATEX hardly ever feels inclined to actually do that. This situation can be improved by judicious manipulation of float style parameters.

The same effect can be achieved by changing the actual method of placing floats. David Carlisle's here option introduces a new float placement specifier, namely [H], which, when added to a float, tells LATEX to "put it HERE, period". If there isn't enough space left on the page, the float is carried over to the next page together with whatever follows, even though there might still be room left for some of that. This style option provides the [H] specifier for newly defined classes of floats as well as the predefined figures and tables, thereby superseding here. David suggests that the here option be withdrawn from the archives in due course.

The [H] specifier may simply be added to the float as an optional argument, like all the other specifiers. It may *not* be used in conjunction with any other placement specifiers, so [Hhtbp] is illegal. Neither may it be used as the default placement specifier for a whole class of floats. The following table is defined like this:

```
\begin{table}[H]
\begin{tabular}{cl}
\tt t & Top of the page\\
... more stuff ...
\end{tabular}
```

(It seems that I have to add some extraneous chatter here just so that the float actually comes out right in the middle of a printed page. When I LATEXed the documentation just now it turned out that there was a page break that fell exactly between the "So now" line and the float. This wouldn't Prove Anything. Bother.) So now we have the following float placement specifiers:

- t Top of the page
- b Bottom of the page
- p Page of floats
- h Here, if possible
- H Here, definitely

 $<sup>^1\</sup>mathrm{For}$  float package.

## 4.1.5 The [H] Placement Specifier—Managing of Page Breaks

During usage of [H] option I found that it is necessary to set common penalties before and after "anchored" floats.

The rules for page breaking around such floats similar to page breaking of lists in the book.

To follow the idea of \allowdisplaybreaks command from amsmath package there is created a beta-temp<sup>1</sup> version of listpen package, which offers following commands:

\allowprelistbreaks sets penalty before lists (and also "anchored" floats); \allowpostlistbreaks sets penalty after lists; \allowitembreaks sets penalty between list items.

All they set globally, inside group or inside environments the penalties accordingly to digits from [-4] (never break) to [4] (always break). The positive values of optional argument in these commands analogous to values of optional arguments in \pagebreak command. The negative ones—to optional arguments [1]-[4] in \nopagebreak command. The default value of all three commands is [-1] which equal to settings of standard LATEX classes: book, article etc. ([-1] option equal to -\@lowpenalty value).

## 4.2 rotfloat Package

Code of rotfloat package was also borrowed by floatrow package. In the case of loaded rotfloat package before floatrow you will get error message.

The floatrow package loads code which pretends that rotfloat already loaded, so next loads are ignored. The rotfloat allowed in the \usepackage line with rotating package, which could have options. It is necessary to delete rotfloat package from \usepackage line where also rotating package loaded with options: otherwise you may get 'option clash' error message.

# 5 Macros for Building Floats

#### 5.1 The Floatbox Macro

This package offers macro, which creates necessary layout of float object contents and caption (see also the introduction). The main macro looks like:

$$\label{eq:captype} $$ \left(\frac{\langle preamble \rangle}{\langle captype \rangle} \left[\langle width \rangle\right] \left[\langle height \rangle\right] \left[\langle vert\ pos \rangle\right] \left(\langle caption \rangle\right) \left(\langle bject \rangle\right)^2 $$$$

<sup>&</sup>lt;sup>1</sup>I suppose that there will be created such support in paralist package and think it is better to follow one grammar for similar situations.

<sup>&</sup>lt;sup>2</sup>The order of mandatory arguments and their contents makes not difference during building of float box. This macro historically needs two mandatory arguments, but they could be filled freely.

where:

(preamble) there could be \capbeside command which places caption beside float contents; \nocapbeside (to put caption above/below, accordingly to float type's style); or another systematic command (even with usage of \captionsetup and \thisfloatsetup—see examples in documentation and appendix).

⟨captype⟩ the type of float this command created for;

 $\langle width \rangle$  the width of object—caption box (in case of caption above or below object), or width of object box (if caption stays beside object). The command \fBwidth in the  $\langle width \rangle$  argument allows usage of natural width of float contents.

Note. If you use \FBwidth in  $\langle width \rangle$  argument be sure that object contents can be placed in \hbox (you only allowed to use \vspace command at the very beginning and very end of object contents for fine tuning of vertical spaces);

⟨height⟩ the height of object—caption box (in case of caption above or below object), or height of object box (if caption stays beside object);

 $\langle \textit{vert pos} \rangle$  vertical alignment of object contents in object's box in case of  $\langle \textit{height} \rangle$  argument has larger value than height of object contents, float placed inside floatrow.

⟨caption⟩ text of caption and legends (you may use \floatfoot command (see page 30); you may also use \footnote/\mpfootnotemark/\footnotetext stuff for footnotes inside float, or \floatfoot command;

⟨object⟩ Contents of float; you may use \footnote/\mpfootnotemark/\footnotetext stuff or \floatfoot command.

First simplest example:

\begin{figure}
\floatbox{figure}[4cm]
{\caption{The simple example ...}%
\label{fig:WcatI}}
{\input{TheCat.picture}}
\end{figure}

created the picture in the figure 5.

The more preferable way for usage of \floatbox is to put table caption *above* table contents and set caption width equal to table width. Caption position was defined in document preamble by command \floatsetup[table]{style=Plaintop}

```
\begin{table}
\floatbox{table}[\FBwidth] {\caption{Simple tabular in
\cmd{\floatbox}

with caption above}\label{tab:tabII}}
{\begin{tabular}{|1|c|c|}
```

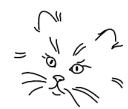

Figure 5. The simple example of \floatbox

 $\begin{array}{c} {\it Table~6} \\ {\it Simple~tabular~with~caption} \\ {\it above} \end{array}$ 

| Column head | Data I | Data II |
|-------------|--------|---------|
| First row   | 1      | 2       |
| Second row  | 3      | 4       |
| Third row   | 6      | 8       |
| Fourth row  | 10     | 16      |

```
\hline
Column head & Data I & Data II \\
\hline
First row & 1 & 2 \\
...
\hline
\end{tabular}}
\end{table}
```

as shown in table 6. To fit size of caption (i.e full float box) to size of tabular environment there was used  $\FBwidth$  command in  $\langle width \rangle$  argument.

The next example shows figure environment with beside caption. In this example only \capbeside command used in  $\langle preamble \rangle$  argument, and \FBwidth in  $\langle width \rangle$  argument. The caption occupies the rest space of float box's width, \hsize (in current example the width float box equals to main text width—\textwidth).

```
\begin{figure}
\floatbox[\capbeside]{figure}[\FBwidth]
   {\caption[Beside caption]{Beside caption ...}\label{...}}
   {\label{figure}}
```

The default width of beside object and caption are equal to one "column" width, i.e. half of current \hsize (figure 1) width excluding float margins and separation material between float and caption. (See more examples with float and beside captions in appendix, page 46.)

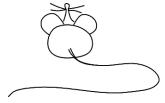

**Figure 6.** Beside caption and more text and some more text and a bit more text and a little more text and a little peace of text to fill space

#### 5.1.1 User Commands for Float Boxes

The usage of plain \floatbox command sometimes is rather complex. You may define commands-abbreviations for your own purposes and define there some additional style settings.

The definition of new float abbreviation looks like:

 $\mbox{\command} {\command} {\co$ 

where:

(command) the user's command name (without backslash);

(captype) the name of float environment this command is created for;

⟨preamble⟩ you may use commands, mentioned in page 26 and other layout commands, like was shown in examples; you may try to add any other regular command (e.g. \captionsetup or \thisfloatsetup stuff);

⟨default width⟩ here you put any dimension like 6cm or .75\textwidth¹; if you put \FBwidth command the width of object—caption box (in case of caption above or below object—there could be defined \nocapbeside in ⟨preamble⟩) or width of object box (if caption stays beside object—\capbeside in ⟨preamble⟩) will be equal to width of object.

There are three already defined commands-abbreviations:

\newfloatcommand{ffigbox}{figure}[\nocapbeside]
\newfloatcommand{fcapside}{figure}[\capbeside]
\newfloatcommand{ttabbox}{table}[\captop][\FBwidth]

First two defined for figures and last one—for table. You may redefine existing macros using \renewfloatcommand command (it uses the same arguments as \newfloatcommand one).

## 5.2 Building Float Row

If you need to put two or more floats of one type side by side, you may use floatrow environment.

<sup>&</sup>lt;sup>1</sup>There is also exists possibility to set common width for current float type of float using floatwidth key in \floatsetup stuff.

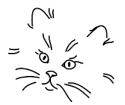

Figure 7. Beside figure I, "column" width

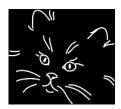

Figure 8. Beside figure II in floatrow, float box has the width of graphic

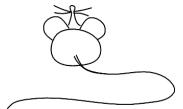

Figure 9. Beside figure III in floatrow, occupies the rest of row

This environment looks like:

```
\begin{floatrow}[\langle number\ of\ beside\ floats\rangle]\\ \\ \begin{floatbox...}\\ \\ \begin{floatrow}\\ \\ \begin{floatrow}\\ \\ \begin{flo
```

And here is example. The first float (used  $\texttt{\ffigbox}$ ) has default width equal to "column" width, the next uses width of included graphic (uses command  $\texttt{\FBwidth}$  in optional argument  $\langle width \rangle$ ), third one occupies the rest horizontal space of page which was counted with command  $\texttt{\Khsize}$ .

Note. Usually the command \%Xhsize is used for the last float box. But if you use calc package you may try to use \%Xhsize earlier, if the absolute value of the width of float boxes to the right in float row is known, or set something in  $\langle width \rangle$  argument like \%Xhsize/2 and then \%Xhsize for two last \floatbox'es, see sample files frsample10-frsample12, and also sample file fr-sample.tex.

```
\begin{floatrow}[3]
\ffigbox
{\caption{Beside figure~I...}...}
{...}
\ffigbox[\FBwidth]
{\caption{Beside figure~II...}...}
{...}
\ffigbox[\Xhsize]
{\caption{Beside figure~III...}...}
{...}
\end{floatrow}
\end{figure}
```

The result you see in the row of figures 7–9. The vertical alignment of floats lays on the bottom of upper part (here: objects) of float and the top of lower part (captions).

## 5.3 Usage of Footnotes Inside Float Environment

Sometimes table or figure contents have material, which authors mark and then write some explanation like footnotes. Current package has mechanism which allows to put footnotes inside float environment, in the same way as is in minipage environment.

In the case of few elements have the same footnote, we cannot use standard \footnotemark—\footnotetext combination, because of \footnotemark creates the sign of main text footnote. For these cases current package offers \mpfootnotemark macro instead of \footnotemark \frac{1}{2}.

The \floatbox macro uses special own definition of footnote rule (the \FBfootnoterule command) and skip before footnotes and explications or legends (footskip=). (See also page 16 for variants of footnote rule.)

#### 5.3.1 The Legend-Like Macro

In the case of table or figure have some additional explanations which could not put in caption contents and they are definitely not a footnote you may use \floatfoot command. The \floatfoot is build by usage of \caption stuff and uses caption's justification, but star form (\floatfoot\*) prints its contents as plain unindented paragraph (see table 7).

For defining of explication font use footfont= key (page 9) in \floatsetup. You may try to define special settings for float foot using \captionsetup[floatfoot] setup.

```
\begin{table}
\ttabbox
{\caption{Table with additional foot material}%
\label{tab:floatfoot}}
{\extrarowheight1pt
\tabcolsep2\tabcolsep
\begin{tabular}{|1|c|c|}
\hline
...
\end{tabular}%
\floatfoot*{'Data I' column ...}}
\end{table}
```

Notes. 1) The float package defines additional optional argument after main caption text. Since this possibility didn't declared in user part of documentation the current version of caption (3.0 and later), and also float-row package, doesn't support this possibility. You may use \floatfoot and \footnotemark/\footnotetext stuffs instead.

- 2) If you use both \floatfoot command and \footnote inside one float box, the \floatfoot appears above \footnote contents.
- 3) Foot material (footnotes and text in floatfoot) can be placed in several variants: at the very bottom of float box, below caption (even if caption is above

 $<sup>^{1}</sup>$ The same macro also is defined in footmisc package, version 4.10, dated 2003/01/20.

| Column head | Data I | Data II |
|-------------|--------|---------|
| First row   | 1      | 2       |
| Second row  | 6      | 4       |
| Third row   | 28     | 8       |

<sup>&#</sup>x27;Data I' column—numbers which equal to sum of all their divisors; 'Data II' column—2<sup>n</sup> values

float object). See page 12 and sample file frsampleO1.tex. In case of caption beside float object, footnotes and foot text always placed below caption.

## 5.4 Fine Tuning of Vertical Spaces of Float

At the final variant of document you may need to correct vertical spaces between float and main text, between float object and caption.

To change space between float box and main text there you may use two simple commands **\FBaskip** and **\FBbskip**. For example define

\renewcommand\FBaskip{-4pt}

to move up float box up (or reduce space above) by 4pt. In current document the \FBaskip command was necessary for moving up some of wrapped figures.

Use \vspace command for vertical space correction around float object<sup>1</sup>.

## 5.5 Running Raw LaTeX Floats

The floatrow package redefines float environments for the case of creation of common layout for all floats. This redefinition creates some limitations for source document file, which were mentioned in introduction. If you still need a raw behavior of float environment, you may input a \RawFloats command inside environment:

```
\begingroup
\captionsetup[table] {position=top}
\begin{figure}\RawFloats
\begin{minipage}{0.45\textwidth}
\centering ...
\caption{...}\label{...}
\end{minipage}
\begin{minipage}{0.45\textwidth}
\captionof{table}{...}\label{...}
\centering ...
\end{minipage}
\bedin{figure}
```

 $<sup>^1</sup>$ The plain float environment allows usage of \vskip command. But \floatbox stuff (\floatbox itself, \ffigbox etc.) in case of usage of the \FBwidth option, gets error message when \vskip appears.

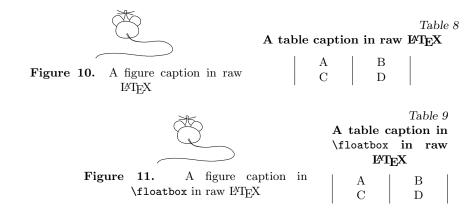

\endgroup

And you'll get figure 10 and table  $8^1$ .

You may see that floatrow environment and \floatbox commands still work after \RawFloats (figure 11 and table 9)

```
\begin{figure}\RawFloats\CenterFloatBoxes
\begin{floatrow}
  \floatbox{figure}
  {...}{\caption{...}\label{...}}

  \floatbox{table}[\FBwidth]
  {...}{\caption{...}\label{...}}

\end{floatrow}
\end{figure}
```

See also page 44 about how to set and align different float types like figure 11 and table 9 in one row (floatrow environment).

# 6 Style Tandems

The next few sections show examples and explain some noticed features with usage of floatrow and another package. There is not the full list of style compatibilities. You may succeed with other versions of mentioned packages, and maybe with not mentioned packages too.

## 6.1 The caption Package

Tested with versions v3.0a-v3.0i.

The caption package has strong mechanism of creating of caption layout, so floatrow addresses the creation of new caption styles to this package (see documentation for caption package).

 $<sup>^{1}\</sup>mathrm{That}$  could work correct if you do not use any fancy float layout.

The floatrow adds possibility to create a variations of captions for floats in different positions or layouts (e.g. like wide or two-column floats or rotated floats) using optional argument of \captionsetup.

For example you want to create special caption layout for wide or two-column floats. In this case you may use

```
\label{eq:captionsetup} $$ \operatorname{videfloat}_{\langle options \rangle}$ or for wide or two-column figures: $$ \operatorname{captionsetup}[widefigure]_{\langle options \rangle}$
```

The priority of \captionsetup optional arguments is similar to \floatsetup ones. In current examples \captionsetup[widefigure] will be stronger than \captionsetup[widefloat]. The priority and usage of " $\langle float\ subtypes \rangle$ " in optional arguments see on the page 8).

## 6.2 The subfig Package

Tested with version 1.2 dated 2004/01/28 and 1.3. dated 2005/06/28.

The example with \subfloat's (table 10). The setting command in preamble \floatsetup[table]{style=Plaintop} includes also settings for subcaption positions used with subfloat package (like \captionsetup[table]{position=top} in caption package):

Note. There was used subfloatrow environment in current example. This is simplified floatrow environment, which expands vertical alignment of float contents to subfloats and puts horizontal separator, defined by subfloatrowsep= key. This key and uses the same options as floatrowsep= and capbesidesep= keys (options of these keys defined by \DeclareFloatSeparators command, page 19).

See examples with subfloatrow environment in sample files frsample03.tex, frsample05.tex; and also frsample10.tex-frsample12.tex where aligned contents of beside subfloats are used in different layouts.)

Table 10
Two \subtable's (created with subfig package)

- (a) First subtable
- (b) Second subtable with long long long subcaption

|             | Data |    |  |  |
|-------------|------|----|--|--|
| Column Head | I    | II |  |  |
| First row   | 1    | 2  |  |  |
| Second row  | 3    | 4  |  |  |
| Third row   | 6    | 8  |  |  |
| Fourth row  | 10   | 16 |  |  |

| Column Head | Data |    |
|-------------|------|----|
|             | I    | II |
| First row   | 1    | 2  |
| Second row  | 3    | 4  |
| Third row   | 6    | 8  |

The next goes example with beside caption (see figure 12).<sup>1</sup>

```
\floatsetup{style=Shadowbox,capbesidesep=columnsep,
   capbesideframe=yes,capbesideposition={top,inside}}
\fcapside[\FBwidth]
   {\begin{subfloatrow}
    \subfloat[White cat\label{subfig:w}]{%
        {\input{TheCat.picture}}}

   \subfloat[Black cat\label{subfig:b}]{\input{TheBlackCat.picture}}%
   \end{subfloatrow}}
{\caption{...}}
```

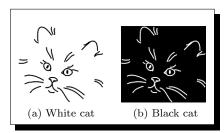

Figure 12. Beside caption vertically top aligned with fancy Shadowbox layout

<sup>&</sup>lt;sup>1</sup>In version 1.2 the beside boxed and non-boxed subfloat contents (like in figure 12) could not get aligned bottom (top) subcaptions. In this example I ought to use following lines for subfigure 12b, when pstricks package is loaded:

 $<sup>\</sup>verb|\raisebox{\depth}| \{\texttt| TheBlackCat.picture}| \}$ 

## 6.3 The wrapfig Package

Tested with version 3.3 dated 1999/10/12 (style from ltxmisc bundle) and 3.6 dated 2003/01/31 (the separate LATEX package).

Options for environment (text borrowed from package comments):

```
\begin{wrapfigure}%  [\langle number \rangle] \{\langle placement \rangle\}\%   [\langle overhang \rangle] \{\langle width\ of\ figure \rangle\}  ... \end{wrapfigure}
```

Figure 13 Wrapped plain figure (wrapfig package)
Plain figure fails with package version 3.3

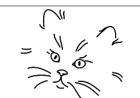

 $\langle Placement \rangle$  is one of r, 1, i, o, R, L, I, O, for right, left, inside, outside. Lowercase letters set unfloated positioning, uppercase—floated variant. The figure sticks into the margin by  $\langle overhang \rangle$ , if given, or by the length \wrapoverhang, which is normally zero. The  $\langle number \rangle$  of wrapped text lines is normally calculated from the height of the figure, but may be specified manually, e.g.

```
\begin{wrapfigure}[10]{r}[34pt]{5cm} \\ \langle figure \rangle \\ \begin{wrapfigure}\\ \end{wrapfigure}
```

Floatrow note. For figure, placed in wrap... environment you must set width in mandatory argument. If you'll write Omm as  $\{\langle width\ of\ figure \rangle\}$  argument, wrapfig package will count natural width of float contents.

Sometimes above (below) float box in wrap... environment appears unwanted space. To correct vertical position, use \FBaskip (\FBbskip) commands (see section 5.4).

Special settings.

You may create settings for wrap... environment, there are following priorities (Please note that you can load also special caption settings with \captionsetup stuff.):

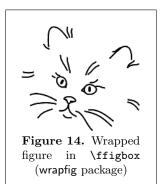

- if exists \floatsetup[wrap\(captype\)]\{...\} floatrow uses these settings—they are the "strongest" settings; if they absent—uses settings of next item;
- if exists \floatsetup[wrapfloat]{...} floatrow uses these settings—these settings "stronger" than next ones; if they absent—settings of current float

```
\lceil (captype) \rceil \{ \dots \};
```

if they absent—uses default settings (\floatsetup{...} or package settings).

Founded limitations.

The usage of plain float environment in version 3.3 will not succeed with current version of floatrow—use \floatbox stuff. The version 3.6 allows usage of plain wrap... environment with plain (or ruled) styles, but the framed styles, like Boxed (where text inside frames changes its \hsize to fit frames, fitted to defined \hsize) could work only with \floatbox macro, otherwise you'll get incorrect widths and layout.

## 6.4 The floatflt package

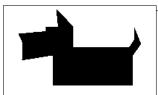

Figure 15. Wrapped figure inside floatingfigure environment (floatflt)

Tested with version v.1.3 dated 1996/02/27.

Founded limitations 1) There is not support for creation of new floating... environment. Since floatflt environments need usage of \floatbox in any case, you can use either floatingfigure or floatingtable and put necessary float type in \floatbox argument (or use necessary macroabbreviation).

The next limitations could not tied with floatrow package.

- 2) If you put floatingfigure environment just after \...section command you need (if you do not indentation after heads) to put \noindent for the first paragraph.
  - 3) The floatflt environments could fail with list environments.
- 4) To get correct space before next \...section head you may need to put following commands \makeatletter\@nobreakfalse\makeatother (as was made in just before next section).

## 6.5 The picins Package

Figure 16 Wrapped figure (\parpic); \floatbox with \FBwidth option

Tested with version v 3.0 dated 1999/10/12.

This package produces pictures inside paragraph. This package supports usage of captions with command \piccaption. It also allows the caption package settings.

The \parpic macro usually allows usage of \floatbox macro inside of its mandatory argument.

The next limitations could not tied with floatrow package.

1) If you put \parpic just after \...section command you need (if you do not indentation after heads) to put \noindent for the first paragraph.

2) You may try to use \parpic inside list environment, but in some cases usage of \parpic in the list gets bad or wrong layout.

3) This package has not options  $\langle outside \rangle$  or  $\langle inside \rangle$ , like previous two packages (the option [o] means oval box around picture), so you ought to set horizontal position manually.

## 6.6 The rotating Package and sideways... Environment

Tested with version v2.13 dated Sep. 1992.

There is example (figure 17) with rotated float, using sidewaysfigure.

```
\floatsetup[figure]{style=WSHADOWBOX}
\begin{sidewaysfigure}\emptyfloatpage
\ffigbox[\FBwidth]
{\includegraphics[width=4in]{pslearn.eps}}
{\caption{Figure inside \env{sidewaysfigure} environment}%
\label{fig:rot}}
\end{sidewaysfigure}%
```

Special settings.

You may create special settings for all rotated floats, which use **sideways...** environment (see page 8).

For one-column rotated float

- if exists  $\lceil \cot \langle captype \rangle \rceil \{...\}$  package uses these settings—the "strongest" settings; if they absent—uses settings from next item;
- if exists \floatsetup[rotfloat]{...} package uses these settings—these settings "stronger" than next ones; if they absent—settings for current float (\floatsetup[\langle captype \rangle]{...}); if they absent—uses default settings (\floatsetup{...} or package settings).

For two-column or wide rotated float (starred environment)

- if exists \floatsetup[widerot\(\captype\)]\{\ldots\} package uses these settings—the "strongest" settings; if they absent—uses settings of next item;
- if exists \floatsetup[widerotfloat]{...} package uses these settings—these settings "stronger" than settings in next item; if they absent—uses settings of next item;
- if exists \floatsetup[rot\(\captype\)]\{\ldots\} package uses these settings—these settings "stronger" than settings in next item; if they absent—uses settings of next item;
- if exists \floatsetup[rotfloat]{...} package uses these settings—these settings "stronger" than next ones; if they absent—uses settings for current float (\floatsetup{\(\alpha captype\)\}...}); if they absent—uses default settings (\floatsetup{...} or package settings).

# PostScrypt Graphhic

Figure 17. Figure inside sidewaysfigure environment

Notes.

1) If you place two continued rotated floats on facing pages, the better way is to gather them to binder margin. For this reason you may define before first float

\buildFBBOX{\vbox to\rottextwidth\bgroup\vss}{\egroup}

and before second one

\buildFBBOX{\vbox to\rottextwidth\bgroup}{\vss\egroup}

The \rottextwidth dimension—here is saved \textwidth of document—the \columnwidth and \textwidth inside sideways... environment are redefined and equal to \textheight.

2) In current example you may see command \emptyfloatpage. It is offered by floatpagestyle package, (installed with floatrow package). Macro \emptyfloatpage is abbreviation of \floatpagestyle{empty}. The last macro redefines page style for the page where current float environment appears.

The version 0.1h patches the core LATEX macro \@outputpage and I hope that it could work.<sup>2</sup> Since this package uses \label—\ref mechanism, the \floatpagestyle command works after second LATEX run.

#### 6.7 The Iscape Package and landscape Environment

Tested with version v3.0a dated 1999/02/16.

The example with usage of landscape environment from Iscape package on the page 43, figures 18–21):

```
\DeclareFloatVCode{lowthickrule}{\kern2pt\hrule height.8ptdepth0pt}
\floatsetup[figure]{style=ruled,rowprecode=thickrule,
   rowpostcode=lowthickrule,capposition=TOP}
\begin{landscape}
\begin{figure}\emptyfloatpage
...
```

\floatsetup code sets ruled float style, then settings for above and below material are redefined: rowprecode= and rowpostcode= keys define thick rules but for floatrow as whole (the 'individual' \hrule's above/below float boxes absent).

The landscape environment creates a new page. It would be useful to start new section of document, e.g., appendix. (In current document it was placed just before appendix)

<sup>&</sup>lt;sup>1</sup>In case rotating package has [figuresright] option, see also files frsample10.tex-frsample12.tex and code in fr-sample.tex.

<sup>&</sup>lt;sup>2</sup>If you know more honest way to get the same result—the redefinition of *alone float* page style (in the case when this page can *float* inside document)—please let me know.

# 6.8 The listings Package

Tested with version v1.3 dated 2004/09/07.

This package has its strong layout mechanism for creation for floating algorithms itself. The usage of \lstset command and caption package settings gives you necessary result<sup>1</sup> for algorithm type of float.

For the cases of appearance of listings inside of other float environments, which get settings from floatrowpackage, there is a limitation: you can't put lstlisting inside \floatbox contents.

# 6.9 The longtable Package

There was added a patch to the \LT@array macro (longtable package)<sup>2</sup>: this patch adds the same font settings as for table environments, and adds code which helps to get width of longtable caption equal to the width of table. For settings of caption width there was created a key.

LTcapwidth=

This key could have any value, like 5cm or \hsize. If you'll write LTcapwidth=table or LTcapwidth=contents, you will get caption width equal to the width of table. In this case settings for width of caption use information from aux-file, so you'll get correct caption width at the time when the width of full table become stable.

The longtable environment uses layout settings from \floatsetup[table] and \floatsetup[longtable] macros. The \floatsetup[longtable] will be "strongest" in this pair.

#### 6.10 The hyperref and hyperap Packages

There were tested versions v6.74i (hyperref) and v1.3 (hypcap).

The floatrow tries not to expand its code to \caption stuff. I hope that environments supported by floatrow won't make harm to caption—hyperref/hypcap tandem.

#### 6.11 The Incompatibilities

The incompatibilities at first could follow the incompatibilities of caption 3.x package:

ccaption, hvfloat, nonfloat

The known incompatibilities of floatrow package itself is sidecap package<sup>3</sup>: the floatrow package doesn't expands its layouts to SCfigure and SCtable environments.

<sup>&</sup>lt;sup>1</sup>Please note and read caption documentation: the co-operation of caption3.x and listings succeeds with version of last one not older than 1.2.

<sup>&</sup>lt;sup>2</sup>Thanks to A. Sommerfeldt for help to make this code compact.

<sup>&</sup>lt;sup>3</sup>Despite that I'm trying to follow offered layouts of this package. Great thanks for Rolf Niepraschk and Hubert Gäßlein for package with rich implementation of such float layouts.

# 7 Limitations

There are known limitations, which were found during usage of floatrow:

- You cannot use \floatbox stuff for floats with verbatim environment and/or \verb.
- This limitation was mentioned above: the package uses \label—\ref mechanism, thus, if you use float layout which demands common height of objects and/or captions in float row, you'll get correct result after second or more runs. If you change contents of float which change its height you must run LATEX twice or more times too.
  - Beside captions and other facing layout will appears correctly only after second LATEX's run (sometimes you need to run more times).
- The version 3.0a (and newer) of caption package and floatrow package do not support optional argument *after* caption "title". You may use \floatfoot macro after main caption argument.
- Do not use \FBwidth option for complex float contents (which you could not put inside \hbox). (But you allowed to use \vspace macro at the very end/very beginning of object contents for fine vertical tuning.)
- The floatrow environment allows spaces (and even empty lines, which sometimes create better and correct result!) between \floatbox'es, but if you add some code between them you must put % after this command.
- This is common rule—be careful with spaces at the end of lines inside float contents (see CTAN:/info/epslatex.ps for more explanations).
  - When you build plain float environment the better way is to separate \caption and object contents (and also \floatfoot/\footnotetext contents) each by empty lines or (if not empty lines) end each part (and arguments of mentioned commands) by percent sign. In this case you'll avoid unwanted spaces/lines at the end of contents of each part, or wrong justification of float components.
- If you use inside \floatbox stuff tabularx or tabular\* environments (or any other) with \hsize command inside \langle width \rangle argument, you must repeat the \hsize argument in \langle width \rangle argument of \floatbox macro.
  - If you want to set width of tabularx or tabular\* environments (or any other) like .8\hsize (or 1.2\hsize) and these environments placed inside any \floatbox macro, load .8\hsize in  $\langle width \rangle$  argument of \floatbox macro, and in  $\langle width \rangle$  argument of tabularx or tabular\* load only \hsize macro (see also sample file frsample03.tex).

In other cases (especially in fancy layout or settings) be careful with usage of  $\$  as  $\langle width \rangle$  option of  $\$  ption.

# 8 Acknowledgements

Thanks for Steven Cochran and Axel Sommerfeldt for all their advices and spirit. Special thanks for Axel for the patient answering, code, and help in *all* my questions and problems in floatrow package.

Thanks for all involuntary (IA)TEX teachers, who teaches me with their program code all these years.

Thanks for Keith Reckdahl, author of epslatex, which documentation, at last, encouraged me to create the CTAN version of this package.

Thanks for all authors of second edition of LATEX Companion for this book.

| Figure 21 Beside figure IV                                                                                                    |  |
|----------------------------------------------------------------------------------------------------|--|
| Figure 20 Beside figure III, center of object box  The Mouse-animal image  bLook at funny footnotemark!                                   |  |
| Figure 19 Beside figure II, bottom of object box There are all Apezier macros and only two vertical lines                                 |  |
| Figure 18 Beside figure I, top of object box <sup>a</sup> "The picture was created with Appezier macro  """  """  """  """  """  """  """ |  |

# 9 Appendix

#### 9.1 Miscellaneous

#### 9.1.1 Mixed Row

Sometimes author (or designer) wants to put different types of floats, e.g., table and figure beside in one row. This situation creates some problems.

The first problem is that you must put different types of float in one float environment, which sets its own layout for included float box(es). For creation of right layouts write \killfloatstyle command at the beginning of floatrow environment or just before first "foreign" \floatbox macro (in current example—before \tabbox; the \ffigbox macro is "native" for figure environment).

The second problem is that figures usually have captions below graphics, but tables could have caption *above* their contents. The alignment of all floats is similar: the bottom of upper part and top of lower part. In this case if you want to put such beside figure and table you'll get undesirable result. For such situations you may use one of following commands:

```
\CenterFloatBoxes
\TopFloatBoxes
\BottomFloatBoxes
```

which align *full* float boxes by center, top or bottom lines. These macros were created by **\buildFBBOX** macro. There is also **\PlainFloatBoxes** which restores standard behavior of **\floatbox**'es.

The usage of \CenterFloatBoxes and \killfloatstyle you'll see in mixed float row with figure 22 and table 11:

```
\begin{figure}
\begin{floatrow}
\CenterFloatBoxes\killfloatstyle
\ffigbox[\FBwidth]
...
\ttabbox
```

Note. Both figure and table boxes have got width equal to contents of objects. The \ffigbox command has optional argument [\FBwidth], but \ttabbox have not any option—it uses [\FBwidth] option as default (see definitions on page 28).

#### 9.1.2 Usage of Captionsetup and Thisfloatsetup Inside Floatbox Stuff

Example of figures in row (figures 23 and 24). There were used predefined float commands \fcapsideleft and \fcapsideright with added \captionsetup and \thisfloatsetup:

```
\newfloatcommand{fcapsideleft}{figure}[{\capbeside}
\captionsetup[capbesidefigure]{format=break,labelsep=none,
```

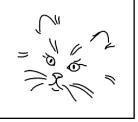

Figure 22. Figure (Boxed style) beside table (vertical centering)

Table 11
Table beside Boxed-styled figure (vertical centering)

| - ,         |      |    | -,  |
|-------------|------|----|-----|
| C 1 II 1    | Data |    |     |
| Column Head | Ι    | II | III |
| First row   | 1    | 2  | 1   |
| Second row  | 3    | 4  | 6   |
| Third row   | 6    | 8  | 28  |

justification=raggedleft}%
 \thisfloatsetup{capbesideposition=left}}]%
[\FBwidth]
\newfloatcommand{fcapsideright}{figure}[{\capbeside}
 \captionsetup[capbesidefigure]{format=break,labelsep=none,
 justification=raggedright}%
 \thisfloatsetup{capbesideposition=right}}]%
[\FBwidth]

The caption format break was defined by following way:

\DeclareCaptionFormat{break}{#1#2\par#3\par}

For these figures created following \floatsetup settings:

```
\floatsetup[figure]
{style=Boxed,capposition=beside,
  objectset=centering,floatwidth=\columnwidth,
  capbesidewidth=5.75cc,capbesidesep=cicero,margins=centering,
  capbesideframe=yes,floatwidth=sidefil}
```

The key floatwidth=sidefill means that in the case of caption has predefined width, object occupies the rest space of  $\$  (in the case of no  $\$  option used, or used  $\$  option).

Left figure uses width of graphics, left one occupies the rest of float row—for this reason just before \fcapsideright command was written tricky setting:

Figure 23
Float box
(\fcapsideleft)
width of graphics

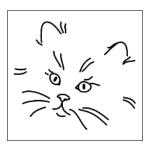

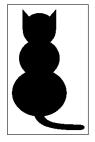

Figure 24
Float box
(\fcapsideright)
width of rest float
row space

#### \hsize\Xhsize

which, in case of caption placed beside float object defines width of full float box. The default  $\langle width \rangle$  option of \fcapsideleft and \fcapsideright commands is \FBwidth, so for figure 24 on the right (created by \fcapsideright command) in the  $\langle width \rangle$  option was set \hsize command to fill the rest space of float row.

Since in float style the key heightadjust=object (included in definition of Boxed style), both objects have the same height.

#### 9.1.3 Predefined Beside Caption Width

This example includes \useFCwidth command, which switches on usage of previously defined caption width with capbesidewidth= key (in command \thisfloatsetup before \floatbox macro) or, if you didn't set caption width (like in current example), macro counts natural width of caption contents (see figure 25<sup>1</sup>). The object—caption box in this case aligned using alignment settings from margins key (its options defined by \setfloatmargins or \floatcapbesidemargins macro). In this documentation they are centered (see page 18).

```
\begin{figure}
\floatbox[\capbeside\useFCwidth]{figure}[\FBwidth]
...
\end{figure}
```

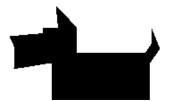

Figure 25. Beside caption

The settings for current float:

\floatsetup[figure]{style=plain}

# 9.1.4 Predefined Beside Caption Width with The Rest Space for Object

The figure 26 uses following float style:

```
\floatsetup[figure]
{style=Boxed,capposition=beside,objectset=centering,
floatwidth=\columnwidth,capbesidewidth=\Mylen,
   capbesideposition=left,capbesidesep=cicero,
   margins=centering,capbesideframe=yes,
```

<sup>&</sup>lt;sup>1</sup>Inside \floatbox you may not set predefined width of caption, but remember that you *must* define width of caption in case of usage of plain float environment.

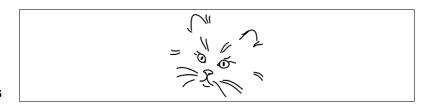

Figure 26

floatwidth=sidefil}

The \Mylen dimension was defined as width of caption label:

\newdimen\Mylen
\settowidth\Mylen{\captionfont\captionlabelfont
\figurename\ \thefigure}

#### 9.1.5 Caption Beside with Centered Object

The figure 27 uses tricky float style:

\floatsetup[figure]
{style=plain,capposition=beside,objectset=centering,
 floatwidth=\columnwidth,capbesidewidth=6cc,
 capbesideposition=left,capbesidesep=mcapwidth,
 margins=centering,capbesideframe=yes,
 floatwidth=sidefil}

the mcapwidth option is a negative skip equal to caption width:

\DeclareFloatSeparators{mcapwidth}{\hskip-\FCwidth}

I this case all figures with beside captions centered accordingly to text \hsize. Usage of such float layout supposes that all float objects are narrower than \textwidth by at least 2 caption widths.

There were also temporarily, in group, changed settings for caption in figure 27:

\captionsetup[capbesidefigure]{format=break,labelsep=none,
 justification=raggedright}

#### 9.1.6 Width Definition for Beside Caption—Object Box in Float Row

The float row with predefined width of beside object—caption boxes (figures 28 and 29): just define before \fcapside command something like

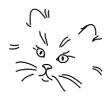

Figure 27 Plain figure

\setlength\hsize{1.098\hsize}%

as was defined for first figure, or

#### \setlength\hsize\Xhsize

before second (here is clear that you can set \setlength\hsize{.902\hsize}).

Since there were used \fcapside commands at the beginning of floatrow environment the \FCwidth command was defined as \relax—in this case the width of caption equals to the width of their contents.

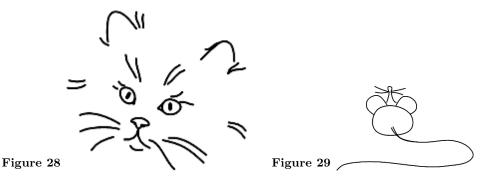

There was used following setup for figures:

```
\floatsetup[figure]
{style=plain,capposition=beside,objectset=centering,
  capbesideposition=left,capbesidesep=enskip,
  margins=centering,capbesideframe=yes,floatwidth=sidefil}
```

# 9.1.7 Caption Above/Below Float and Caption Beside Float at The One Float Row

The float row with object and beside caption combined with object and caption below (figures 30 and 31). There we ought to use TopFloatBoxes, CenterFloatBoxes, or BottomFloatBoxes commands to get correct layout—since the  $\langle height \rangle$  argument in both float boxes defined as 4cm you may use each of these three commands. Unfortunately you must set height of such beside floats by hand. The lines which create described float row:

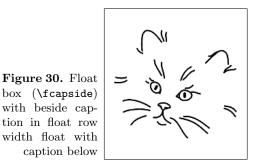

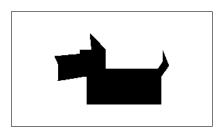

Figure 31. Float box (\ffigbox) width of rest float row space

The "mirror layout" (but not identical) looks like:

The figures 32–33 use following float style settings:

```
\floatsetup[figure]
{style=Boxed,frameset={\fboxsep4pt},captionskip=5pt,
   capposition=bottom,objectset=centering,capbesidewidth=none,
   capbesideposition=inside,capbesidesep=enskip,margins=centering,
   capbesideframe=yes}
```

#### 9.1.8 Photo-Album-like Layouts

Another example of miscellaneous float row (figures 34–36, and, "mirror layout"—37–39) were created by following lines:

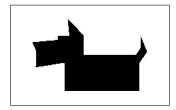

Figure 32. Float box (\ffigbox) width of rest float row space

box with beside caption (\fcapside) in mirror float row width float with caption below

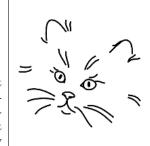

```
\begin{figure}[t]\BottomFloatBoxes
\begin{floatrow}
\hsize1.2\hsize \ffigbox[][6.7cm]
\vbox to6.7cm
{\floatsetup[figure]{floatrowsep=none}\killfloatstyle
    \ffigbox[.8\hsize]
    \vss
    \ffigbox[.8\hsize]
      . . . %
}%
\end{floatrow}%
\end{figure}
   The "mirror" layout created by following commands:
\begin{figure}[t]\TopFloatBoxes
\begin{floatrow}
\vtop to7cm
{\floatsetup[figure]{floatrowsep=none}\killfloatstyle
    \ffigbox[.8\hsize]
      . . .
    \vss
    \ffigbox[.8\hsize]
      . . . %
\vskip0pt}\floatrowsep
\ffigbox[\Xhsize][7cm-11pt]
```

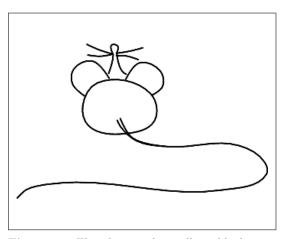

Figure 34. Float box in photo-album-like layout: alone in left column

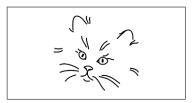

Figure 35. Float box in photoalbum-like layout: upper float in right column

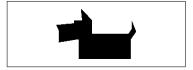

Figure 36. Lower float in right column

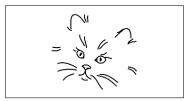

Figure 37. Float box in photoalbum-like layout: upper float in left column

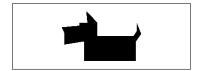

Figure 38. Float box in photoalbum-like layout: lower float in left column

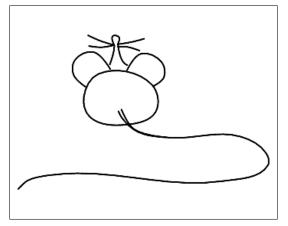

Figure 39. Float box in photo-album-like layout: alone in right column

# \end{floatrow}% \end{figure}

Note that in second example with "mirror" layout there was used trick with  $\langle height \rangle$  definition—caption of float in the left column is one line longer, so for the right column height of float was reduced by 11pt—\baselineskip for \small size<sup>1</sup> (here were used calc package possibilities). The \vtop of left column ends with \vskip0pt, otherwise you get fanny unwanted layout.

In both examples for two floats one above another was cancelled \floatrowsep code inside \vbox/\vtop.

Note that these examples are rather specific—you may try with other combinations (e.g. more-"columned"), but maybe these layouts need more care with usage of \Xhsize and/or \floatrowsep.

I suppose that last two examples could conflict with "motto" of this package—to reduce and remove layout code from document; but photo-album-like layout is rather rare in technical literature (It isn't?).

#### 9.2 Sample files

The floatrow package distribution offers a few files with examples, which show settings, not covered by current document (some of them are bit exotic and unnatural). The samples have not aim to create perfect layout, but to show easy modification for all float types, and show goals and drawbacks in combinations of chosen layout with different float types and their contents.

Note. All miscellaneous float styles (i.e. almost all sample files) need at least two  $\LaTeX$  runs.

 $<sup>^1\</sup>mathrm{You}$  get correct height with such calculations for beside floats with  $\mathsf{caption}$  's version not older than 3.0d.

The list of samples:

frsampleO1.tex all possible combinations of predefined floatrow styles for captions above/below floats with foot material; there were created plain float environments and floatrows, also there were created boxes with alone objects and alone captions;

frsampleO2.tex all possible combinations of predefined floatrow styles for beside captions and all possible caption positions;

frsample03.tex different tests with tables;

frsample04.tex sample with fancy layout with usage of beside captions;

frsample05.tex one-column facing layout; miscellaneous caption settings.

The next bundle of samples is a few file-headers with different preamble which run the same file with various float layouts. For these examples there was created a new float type of float textbox—which includes text in its object contents.

frsample10.tex one column non-facing layout; figures printed in plain style; text boxes use miscellaneous ruled style;

frsample11.tex one-column non-facing layout with elements hanged on left margin (e.g. wide floats, in starred environments, like figure\*);

frsample12.tex two-column layout with attempts of colored float styles.

There is also added [temporary] sample file sample-longtable.tex with longtable test of defined command \endlasthead which defines captions for continued and last pages of long table in three possible ways.

# 10 Obsolete Commands

\floatsetup, renamed or deleted after version 0.1b.

Removed or changed commands

| Command              | Changed to                           |
|----------------------|--------------------------------------|
| \renewfloatstyle,    | \DeclareFloatStyle—this command uses |
| \newfloatstyle,      | \floatsetup mechanism                |
| \definefloatstyle    |                                      |
| \restorerestylefloat | removed                              |
| \captionskip         | command, not a skip                  |
| \floatfootskip       | command, not a skip                  |

## Commands, replaced by keys

|                    | iniliands, replaced by keys                             |
|--------------------|---------------------------------------------------------|
| Deleted Command    | Key Analog                                              |
| \floatobjectset    | in current version do not used for definition of object |
|                    | settings, use key objectset=                            |
| \alignsidecaption  | capbesideframe=yes                                      |
| \capbesidecenter,  | capbesideposition=center                                |
| \capbesidetop,     | capbesideposition=top                                   |
| \capbesidebottom,  | capbesideposition=bottom                                |
| \capbesideinside,  | capbesideposition=inside                                |
| \capbesideoutside, | capbesideposition=outside                               |
| \capbesideleft,    | capbesideposition=left                                  |
| \capbesideright    | capbesideposition=right                                 |
| \floatrowsep,      | in current version do not used for definition of        |
| \floatcapbesidesep | separation material, use keys                           |
|                    | floatrowsep=                                            |
|                    | capbesidesep=                                           |
| \FBcenter,         | margins=center,                                         |
| \FBleft,           | margins=raggedright,                                    |
| \FBright,          | margins=raggedleft,                                     |
| \FBnormal          | margins=center,                                         |
| \setfloatstyle     | style=                                                  |
| \Setframe          | use framestyle= and frameset= keys                      |
| \setframe          |                                                         |
| \setrules          | use precode=, postcode=, midcode= (also                 |
|                    | rowpercode and rowpostcode) keys                        |

# Renamed keys

| Key                                | Changed to                                                                                         |
|------------------------------------|----------------------------------------------------------------------------------------------------|
| attachedcapstyle=                  | relatedcapstyle=                                                                                   |
| floatstyle=                        | style=                                                                                             |
| floatfont=                         | font=                                                                                              |
| putcaptionbeside=                  | capposition=beside                                                                                 |
| besidecapposition=                 | capbesideposition=                                                                                 |
| besidecapwidth=                    | capbesidewidth=                                                                                    |
| besidecapframe=                    | capbesideframe=                                                                                    |
| floatmarginsset=                   | margins=                                                                                           |
| besidecapsep=                      | capbesidesep=                                                                                      |
| Precode=                           | rowprecode=                                                                                        |
| Postcode=                          | rowpostcode=                                                                                       |
| framereduce=                       | framefit=                                                                                          |
| options of objectset= and margins= | options of objectset= and margins= (for unification with analogous key options in caption package) |
| flushleft,                         | raggedright,                                                                                       |
| flushright,                        | raggedleft,                                                                                        |
| center                             | centering                                                                                          |